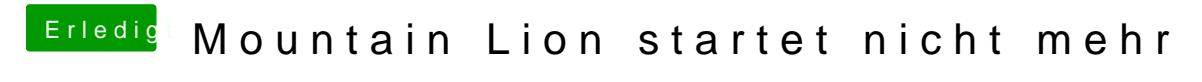

Beitrag von iAdler vom 26. Oktober 2012, 23:36

Was ist TrimEnabler?